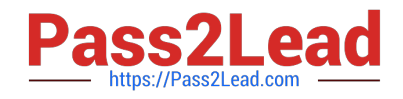

# **SCP-401Q&As**

Sugar Developer Specialist

## **Pass SugarCRM SCP-401 Exam with 100% Guarantee**

Free Download Real Questions & Answers **PDF** and **VCE** file from:

**https://www.pass2lead.com/scp-401.html**

100% Passing Guarantee 100% Money Back Assurance

Following Questions and Answers are all new published by SugarCRM Official Exam Center

**C** Instant Download After Purchase

- **83 100% Money Back Guarantee**
- 365 Days Free Update
- 800,000+ Satisfied Customers  $\epsilon$  of

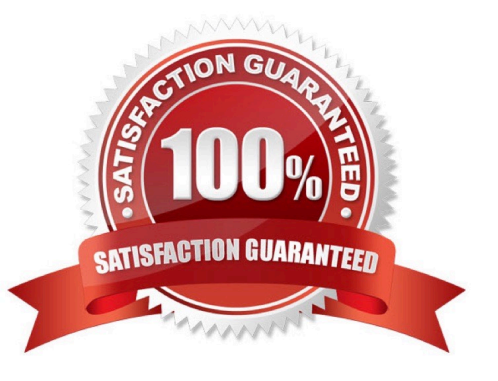

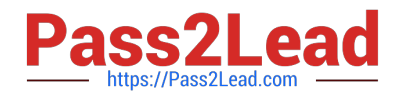

### **QUESTION 1**

A customization requires the developer to fetch the systems "site\_url" value storedin the config.php file.

Which two code snippets would be used to accomplish this task? (Choose two.)

- A. ~global \$sugar\_config; \$site\_url = \$sugar\_config[\\'site\_url\\'];~
- B. ~global \$config; \$site\_url = \$config[\\'site\_url\\'];~
- C. ~\$configurator = new Configurator(); \$configurator->loadConfig(); \$site\_url = \$configurator->config  $\Gamma$  site\_url\' $\Gamma$ ;~

D. ~\$administration = new Administration(); \$administration->retrieveSettings(); \$site\_url = \$administration->settings[\\'site\_url\\'];~

Correct Answer: BC

#### **QUESTION 2**

You are creating an Initial one-to-one relationship from the Accounts module to a custom module using studio, which database schema change will occur?

- A. Table accounts\_cstm is created or modified.
- B. Table [custom\_module]\_cstm is created or modified.
- C. Table accounts is modified.
- D. A new relate table is created.

Correct Answer: D

#### **QUESTION 3**

Which example demonstrates the GET endpoint you would use to retrieve a listing of the Notes records associated with an Account record?

- A. https://[sugar\_url]/rest/v10/Notes/link/Accounts/[account\_id]
- B. https://[sugar\_url]/rest/v10/Accounts/[account\_id]/link/account\_notes
- C. https://[sugar\_url]/rest/v10/Accounts/[account\_id]/link/notes
- D. https://[sugar\_url]/rest/v10/Accounts/[account\_id]/Notes

Correct Answer: C

#### **QUESTION 4**

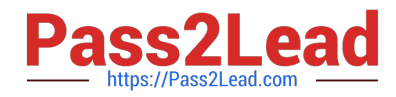

According to the Sugar Developer Guide, what is the recommended way to handle logging messages from your custom PHP code?

- A. Use the PHP echo or print statements to display the error on the page.
- B. Use the PHP exception model by throwing a PHP exception.
- C. Use the sugar\_file\_put\_contents method to add the error to the Sugar log file.
- D. Use the SugarLogger class to add the error to the sugarcrm.log file.

#### Correct Answer: D

### **QUESTION 5**

You have a business requirement to create a new Task record when a button is clicked by the user. According to the Sugar Developer Guide, what is the recommended way to accomplish this task?

- A. Create a logic\_hook to call BeanFactory::newBean.
- B. Add custom JavaScript code to the editview metadata file.
- C. Create a workflow with an action to create a related record.
- D. Modify the Backbone.js controller to call app.data.createBean.

Correct Answer: D

[Latest SCP-401 Dumps](https://www.pass2lead.com/scp-401.html) [SCP-401 PDF Dumps](https://www.pass2lead.com/scp-401.html) [SCP-401 Braindumps](https://www.pass2lead.com/scp-401.html)